How do you run multiple operating systems on one computer?

Learn the basics of virtualization for free with NDG & VMware IT Academy

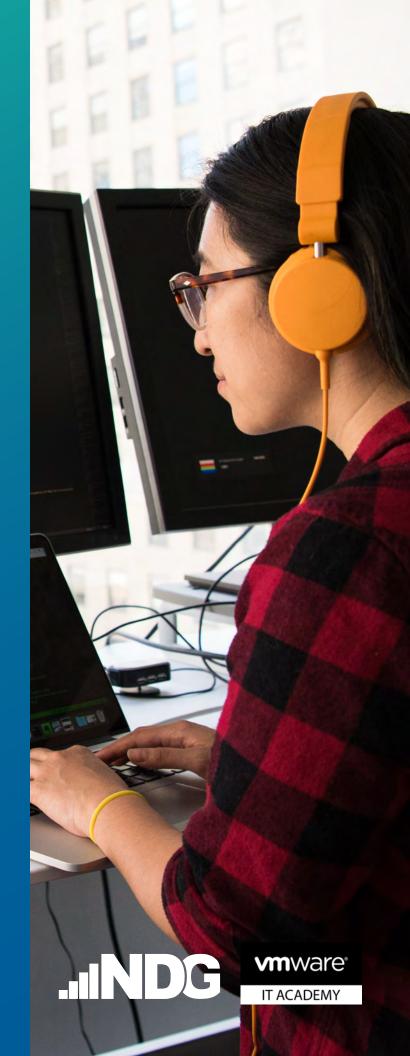

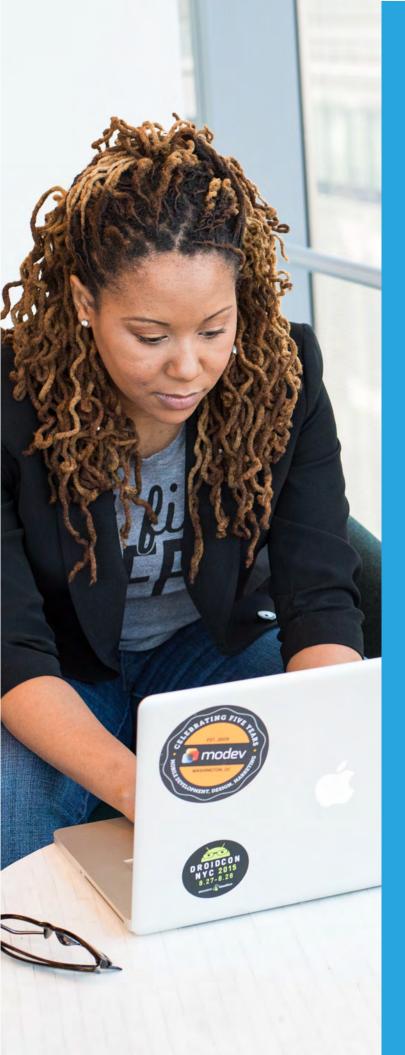

Want to run virtual machines on your desktop or laptop?

Learn the basics of virtualization for free with NDG and VMware IT Academy's Intro to Virtualization course

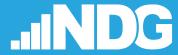

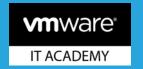

Start your students on a career track in Virtualization for free.

All within a web browser.

Introduction to Virtualization will enable your students to explore creating virtual machines, hypervisors, and VMware vSphere® components.

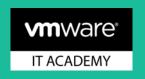

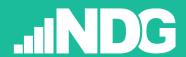

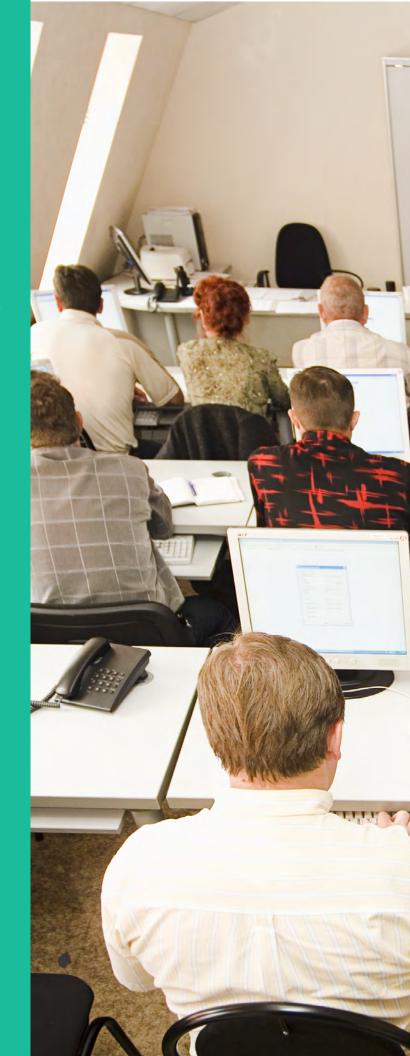

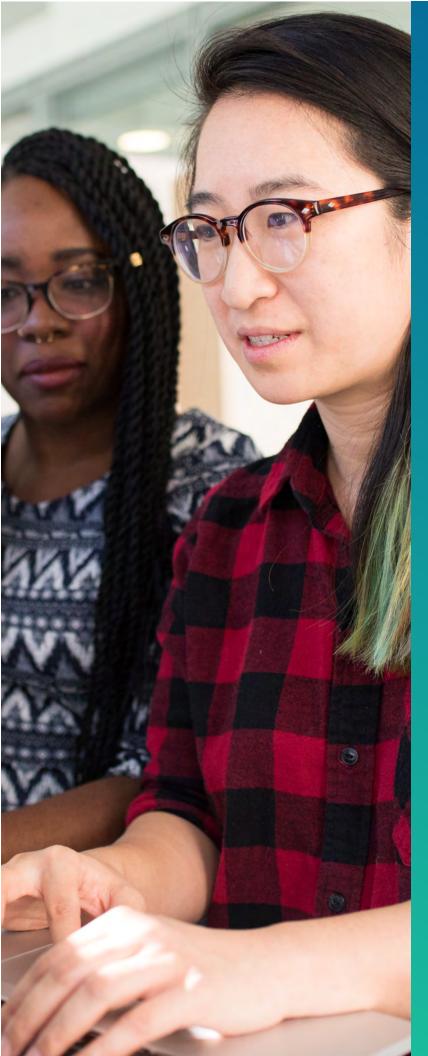

With the right training, success is **VIRTUALLY** guaranteed.

Introduction to Virtualization will enable your students to explore creating virtual machines, hypervisors, and VMware vSphere® components.

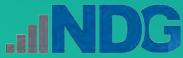

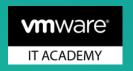